### **MyAP Classroom & Exam Registration**

October 24, 2019

### **Step 1:**

*Students must be registered through My AP Classroom (completed during class) and Total Registration.*

Please see the steps below for the Registration Process.

**My AP Classroom**

- Are you registered in the AP Classroom?? If so, skip to **below.**
- **IF NOT**, follow these instructions -

Go to [www.myap.collegeboard.org](http://www.myap.collegeboard.org/)

- Utilize your college board username and password
- If you do not know your username and password, click forgot username or password and reset your password. If that does not work, you must call College Board.
- You *must* be in the AP Classroom system for your exam to be ordered.
- Click join class or exam
- Enter the join code for your class period ONLY.
- Fill out the student information, if prompted.

### **Step 2:**

Are you registered in the AP Classroom?? If so, skip to **below.**

**Total Registration:**

- Go to **[www.totalregistration.net/AP/390535](http://www.totalregistration.net/AP/390535)**
- If you have a total registration account from last year, use it.
- If not, create an account. (I recommend your ptsdwebapp emails)
- Fill out the correct student information.
- Indicate which exams you are taking with the correct teacher and period.
- Complete your registration process by entering in a Debit/Credit card

 **If you should have any questions please see Ms. Riggle in the counseling office (rigglec@pt-sd.org)** 

### **Two Systems**

#### **MyAP Classroom:**

- [www.myap.collegeboard.org](http://www.myap.collegeboard.org)
- New instructional resources available for students and teachers with personalized timelines, course information, and daily support.
- Personal Progress Checks
- Unit Guides
- AP Question Bank
- Student Based account -
- **Join Codes to join class section**
- Register for exam: Yes, No, Undecided

#### **Total Registration:**

- [www.](http://www.myap.collegeboard.org)totalregistration.net/AP/390535
- Tracks student finances (waivers, late fees, cancellation fees, payments, refunds, etc.), processing payments, communication, and roster organization.
- Create account or sign in.
- Register for exam (and pay)

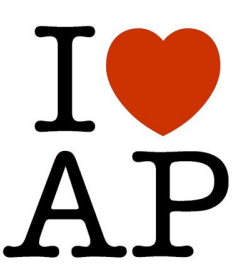

### **MyAP Classroom** [www.myap.collegeboard.org](http://www.myap.collegeboard.org) [www.apstudents.collegeboard.org](http://www.apstudents.collegeboard.org)

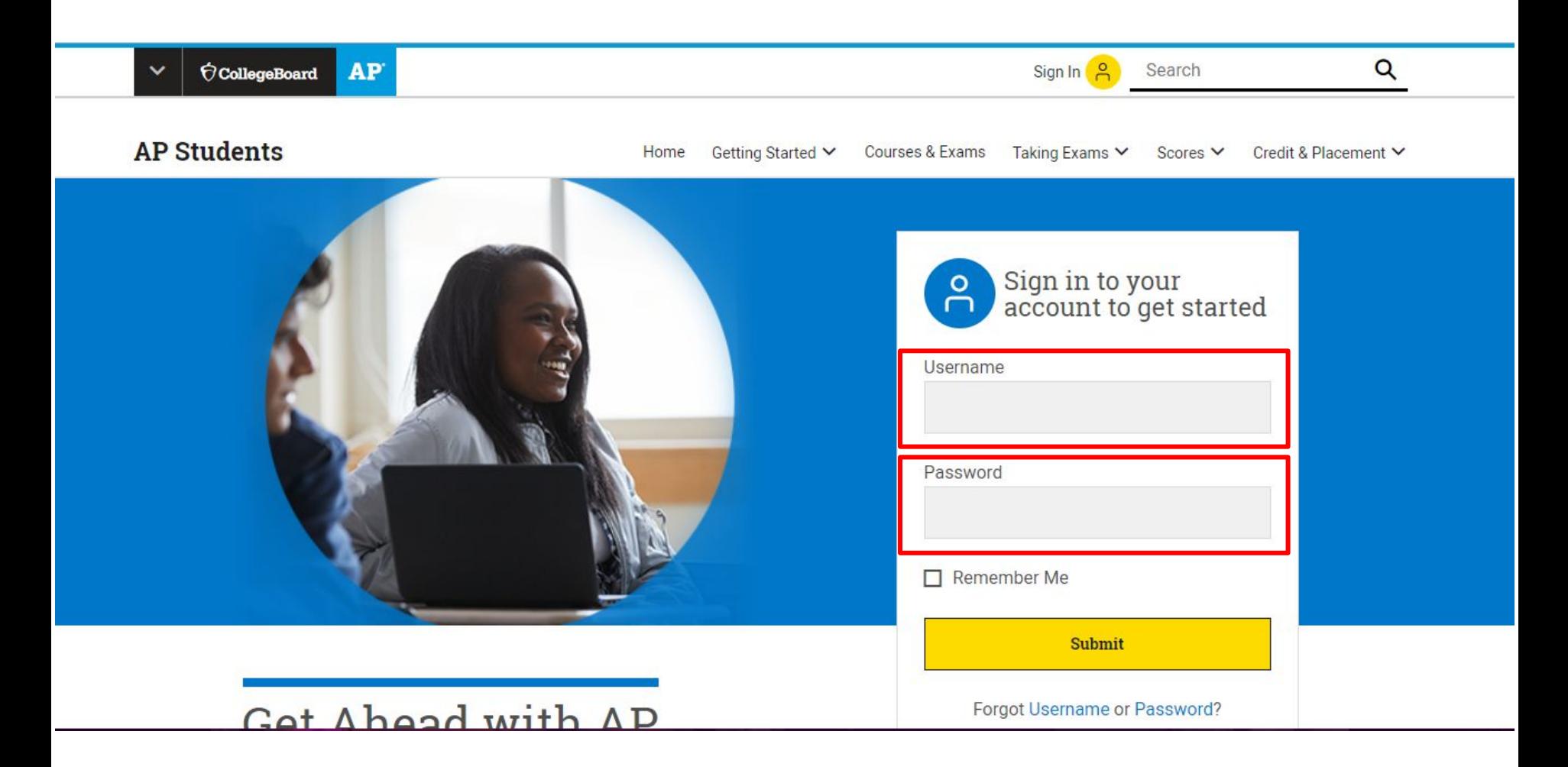

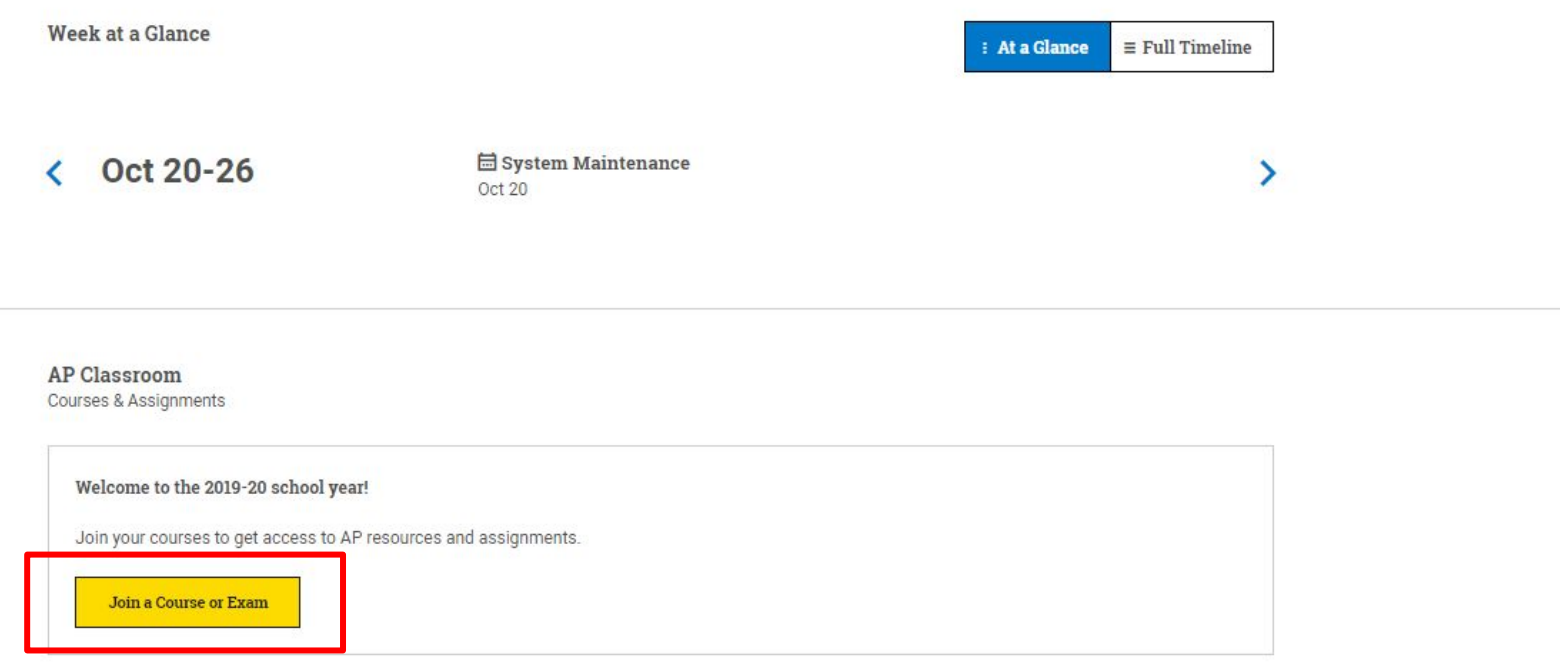

AP Exam Scores

View and send your AP Exam scores

#### **LIT ORGON COWE**

Courses & Assignments

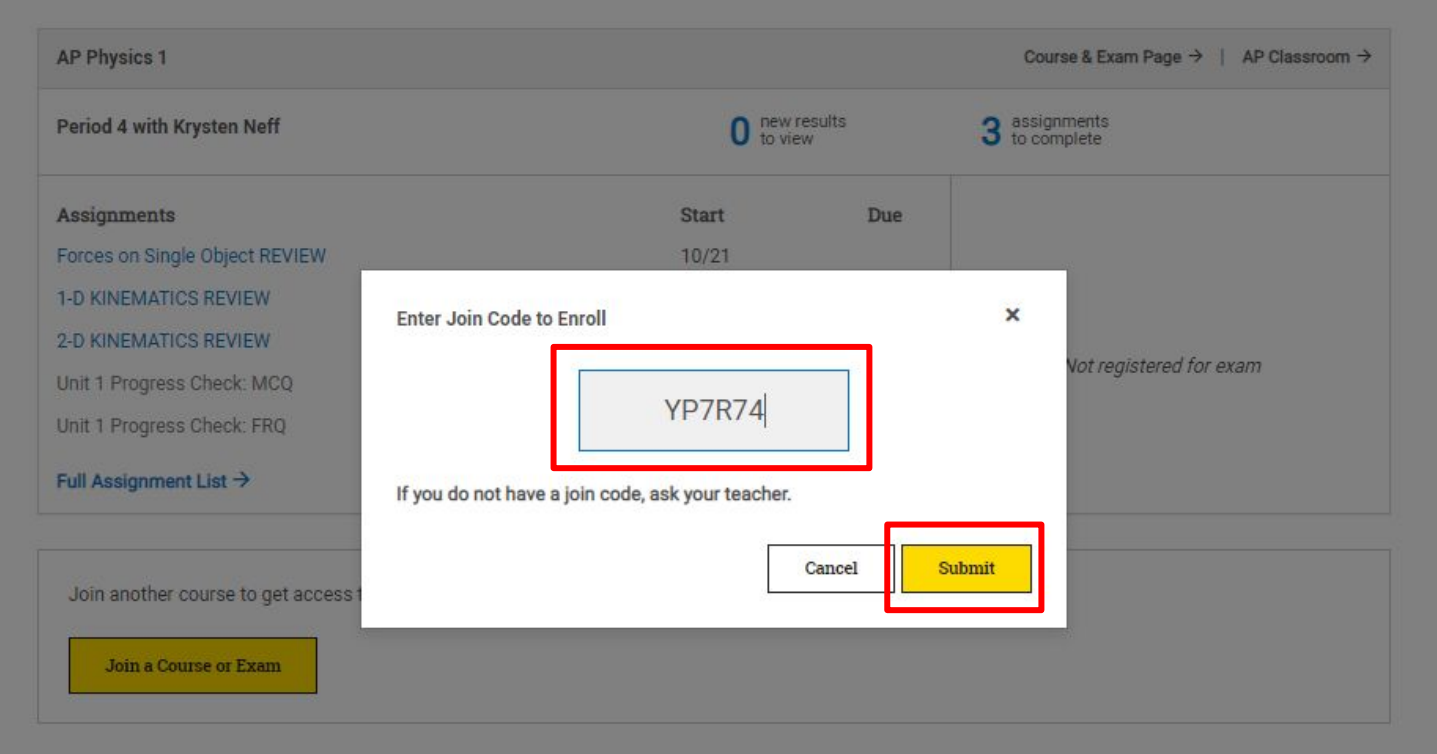

#### **AP Exam Scores**

View and send your AP Exam scores

**Courses & Assignments** 

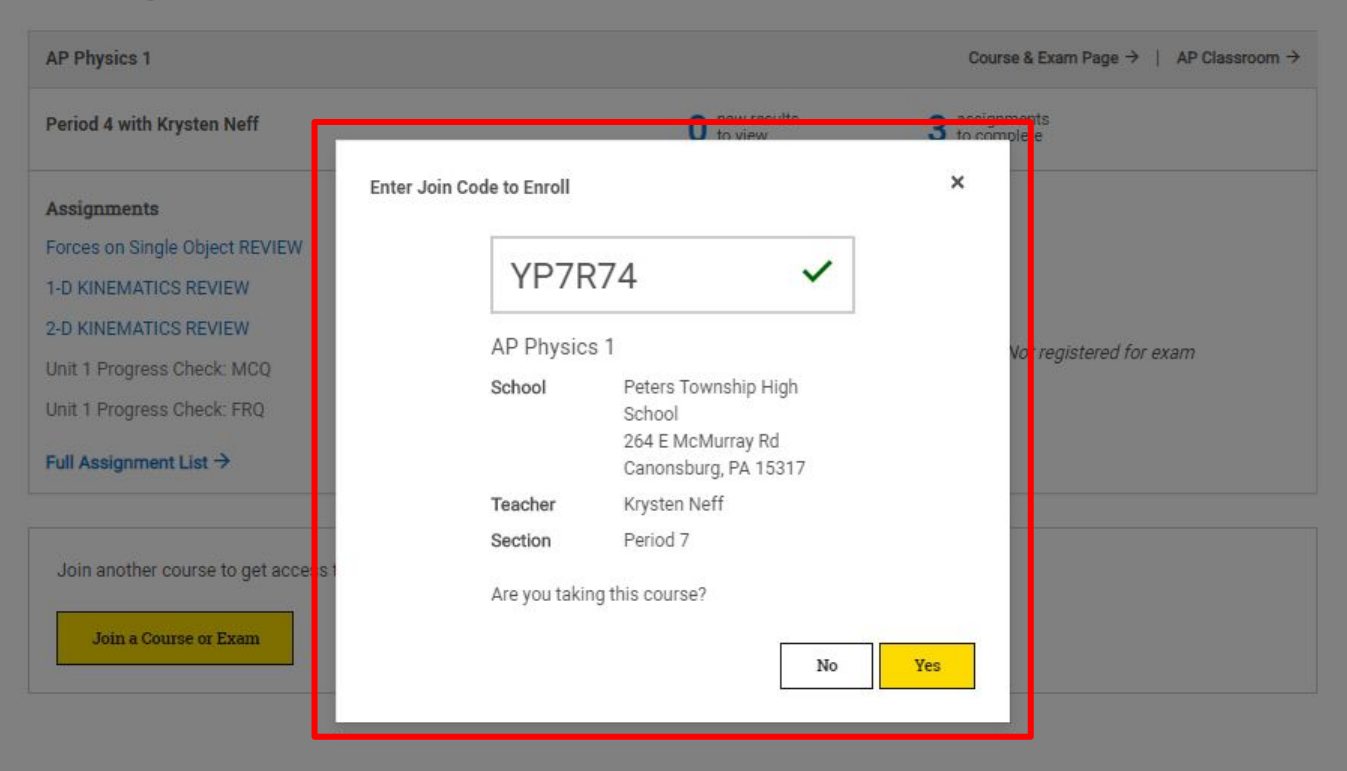

**AP Exam Scores** 

View and send your AP Exam scores Join Codes 19-20 - Excel

## **MyAP Classroom** <https://apstudents.collegeboard.org/>

# **Total Registration**

<https://user.totalregistration.net/AP/390535>

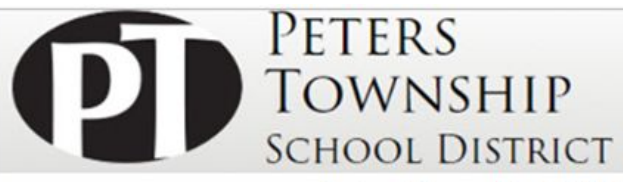

#### **Peters Township High School's Advanced Placement Exam Registration**

Students taking AP exams at Peters Township High School must register for exams here by 11:59 pm, November 8, 2019. For the 2020 AP Exams, the cost is \$94 per exam.

Students must answer all of the questions on the following pages in order to complete the exam registration. A confirmation page indicates that the exam registration process has been successfully completed.

Peters Township High School is excited to offer families the ability to pay their exam fees online at the time of registration. Please be sure to have a credit card or debit card available before beginning registration.

Registrations that are not paid by 11:59 PM, Monday, Nov 11, 2019 will be cancelled and exams will not be ordered.

Please contact Ms Courtney Riggle, rigglec@pt-sd.org if you would like to register for an exam not listed, have questions about financial assistance, or any other questions.

**Refund Policy AP Policy Additional Documents** 

Enter the information below to start the registration process. If you have registered in Total Registration in the past, please Login Here to access your existing account and register for exams.

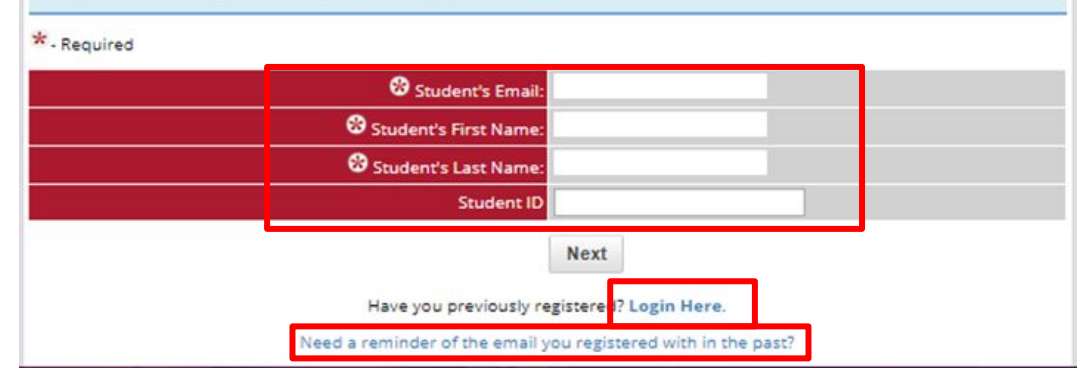

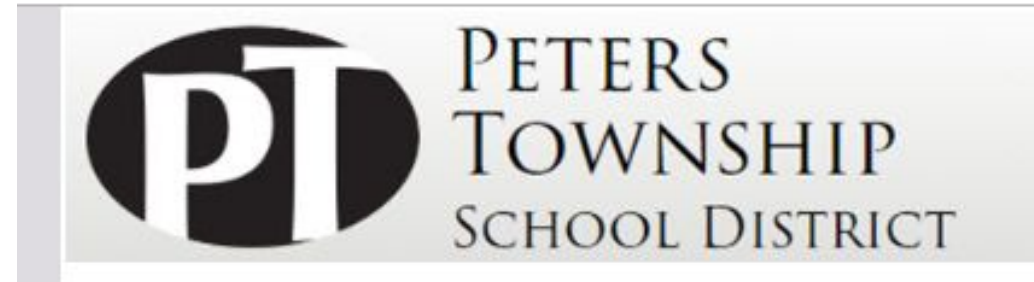

#### **Student Login**

Students who have previously registered for exams (or began a registration by providing an email and creating a password) can login here.

If you have not previously registered for exams, you will not be able to log in as you do not have an account to log into.

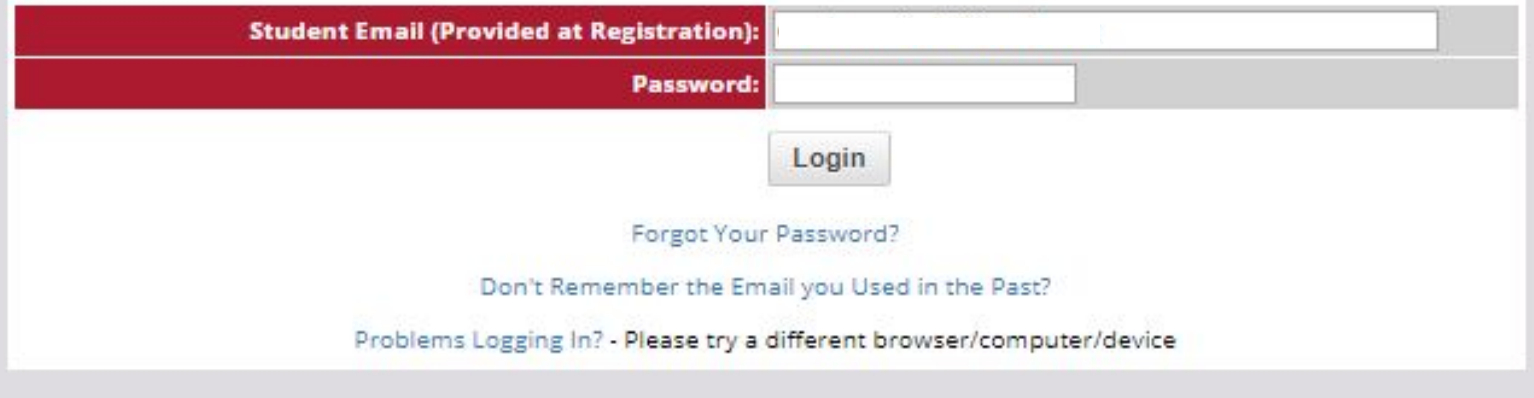

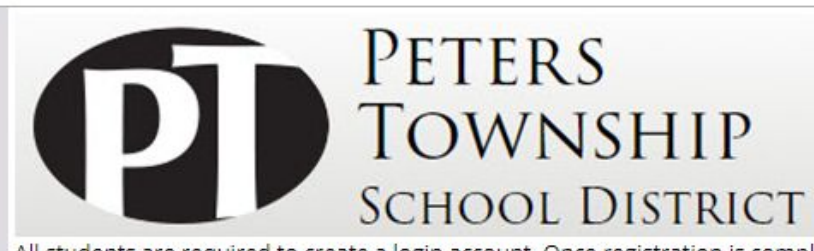

All students are required to create a login account. Once registration is complete, you can return and access your registration information at any time.

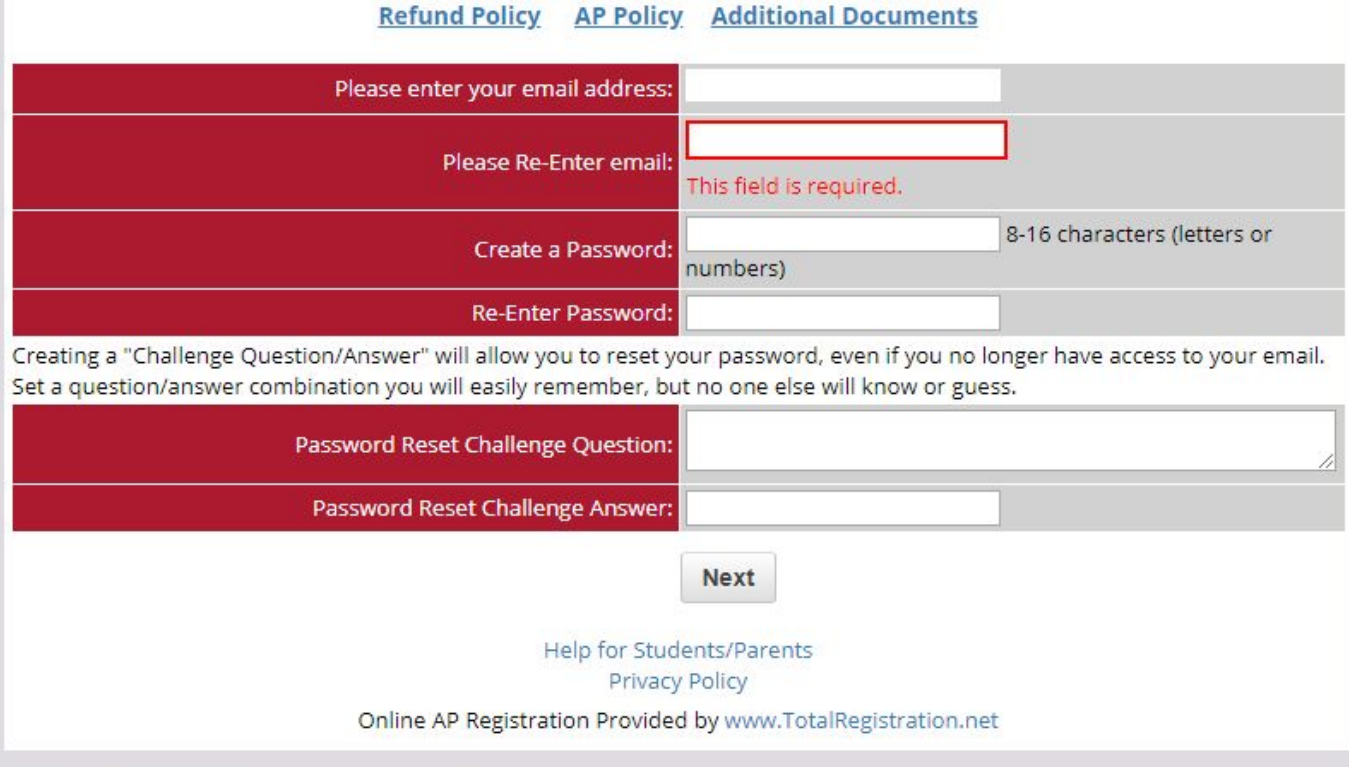

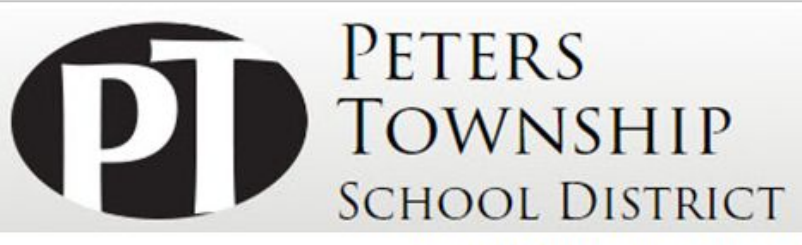

#### **Peters Township High School's Advanced Placement Exam Registration**

Students taking AP exams at Peters Township High School must register for exams here by 11:59 pm, November 8, 2019. For the 2020 AP Exams, the cost is \$94 per exam.

Students must answer all of the questions on the following pages in order to complete the exam registration. A confirmation page indicates that the exam registration process has been successfully completed.

Peters Township High School is excited to offer families the ability to pay their exam fees online at the time of registration. Please be sure to have a credit card or debit card available before beginning registration.

Registrations that are not paid by 11:59 PM, Monday, Nov 11, 2019 will be cancelled and exams will not be ordered.

Please contact Ms Courtney Riggle, rigglec@pt-sd.org if you would like to register for an exam not listed, have questions about financial assistance, or any other questions.

#### **Refund Policy Additional Documents**

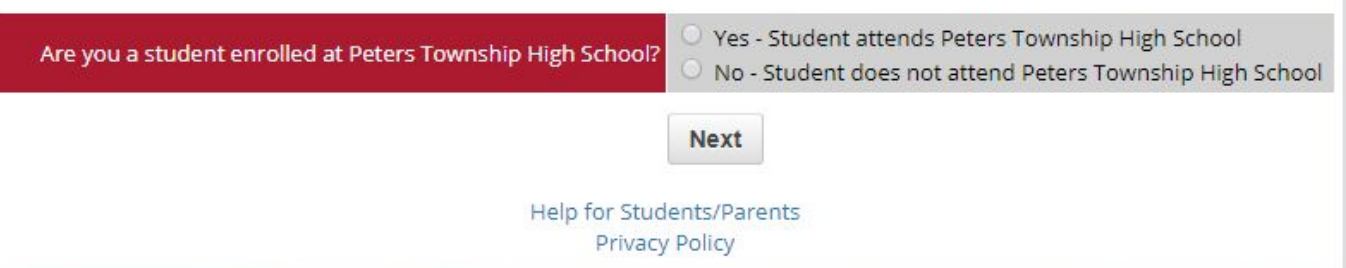

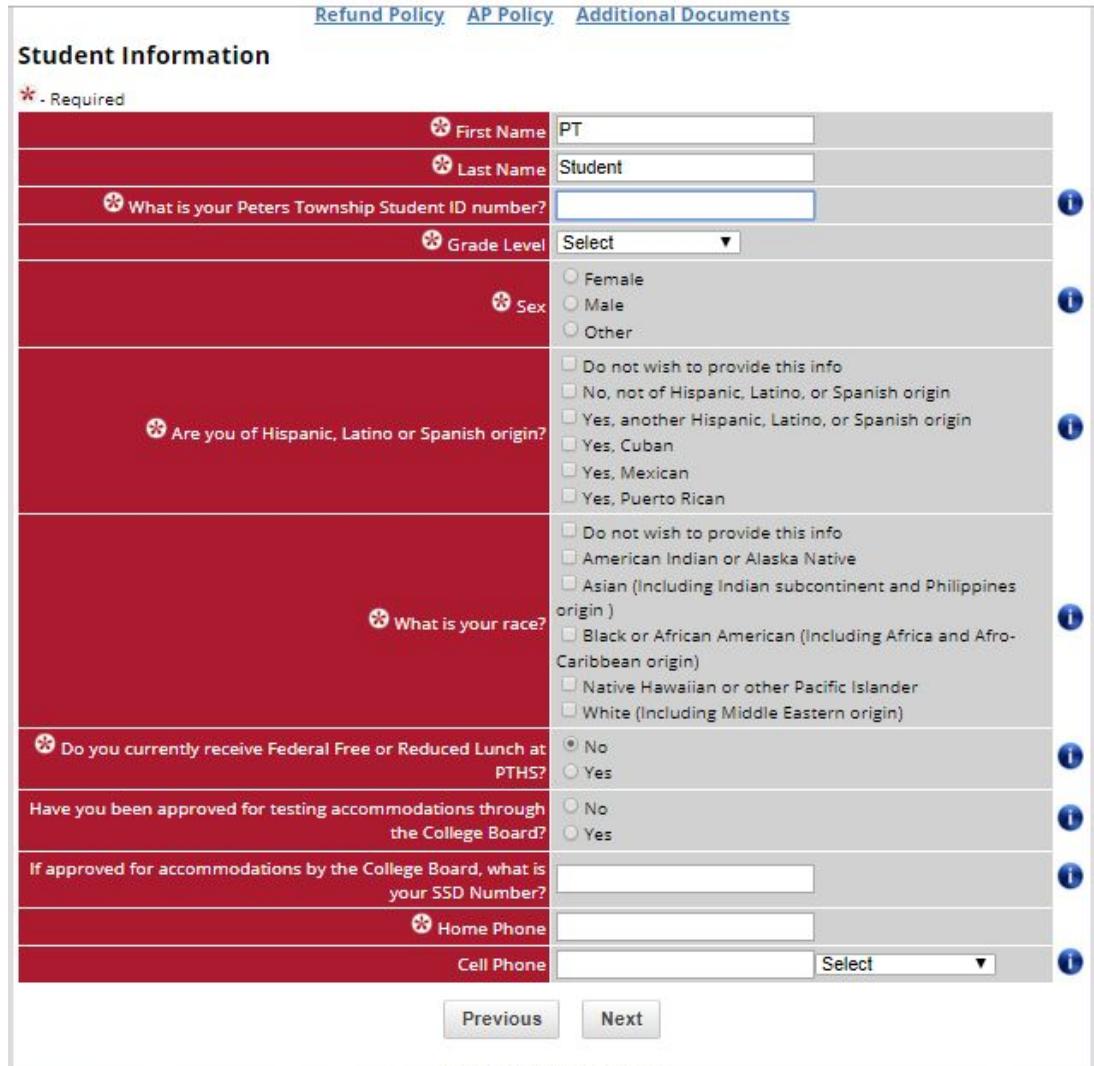

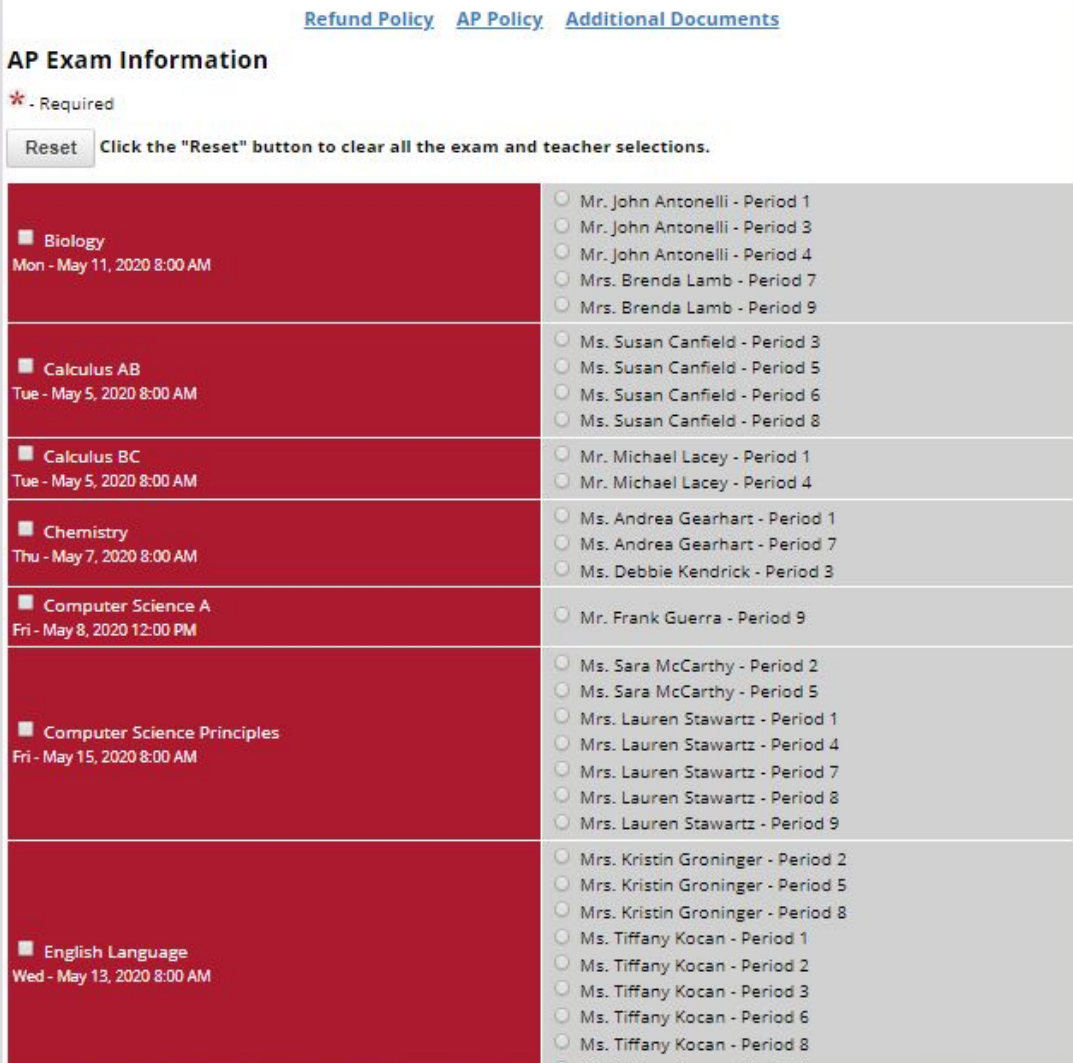

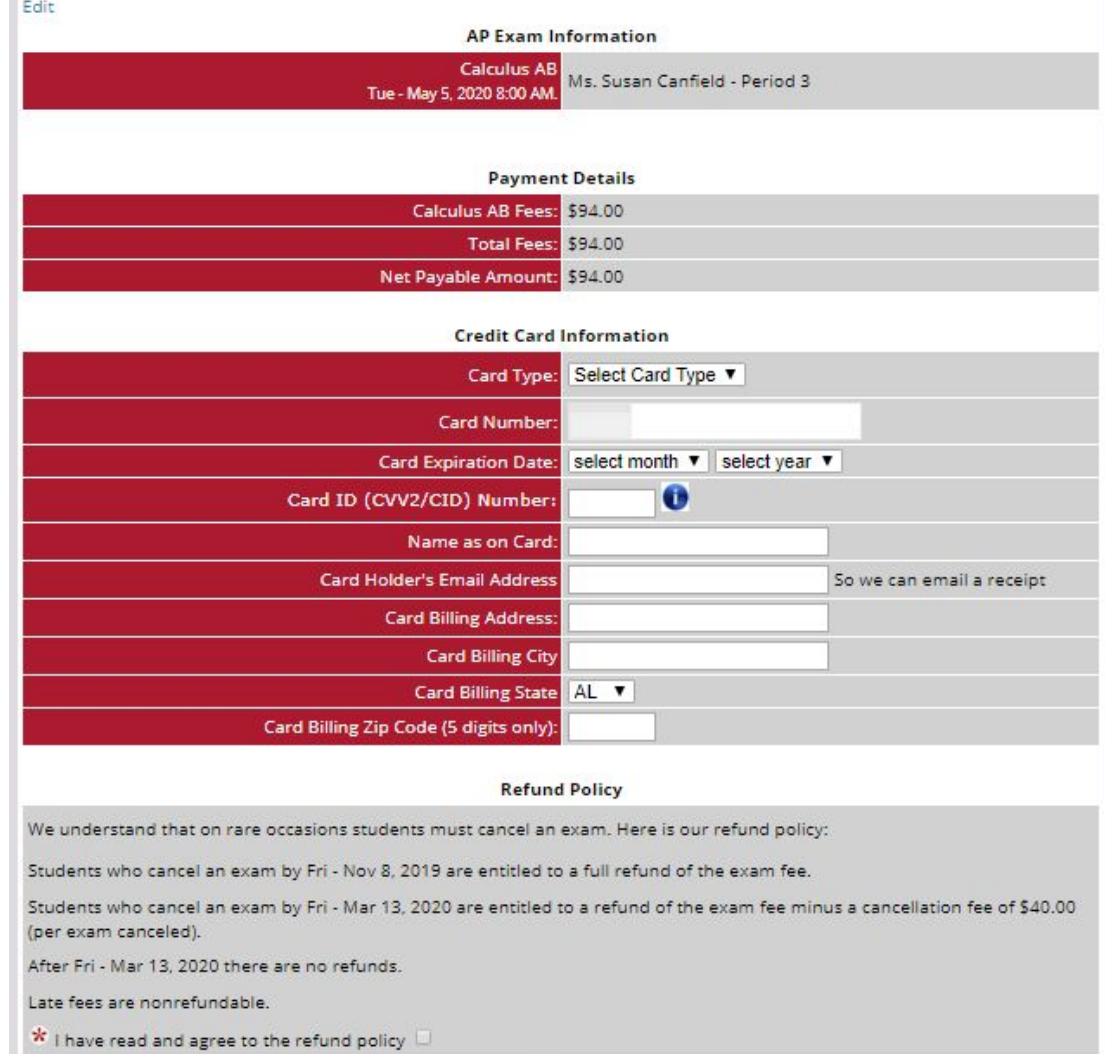

H.

# **PT Registration**

What does this all mean in regards to registration, deadlines, payments, refunds, and exam schedule?

# **REGISTER FOR**

#### **New this year: Fall Registration**

- Registration opened September 30th at 12:01 a.m.
- Registration closes on November 8th at 11:59p.m.
- Last day for a *full* Refund is November 8th.
- Exams must be paid by November 11, 2019. Exams not paid by this date will be canceled.
- Last day for a partial refund is March 13, 2020.
- Exams that are canceled or unused by students will be a \$40 fee.

### **16 more days left!**

# **@PTHS**

### **Exam Fees**

and the control of the con-

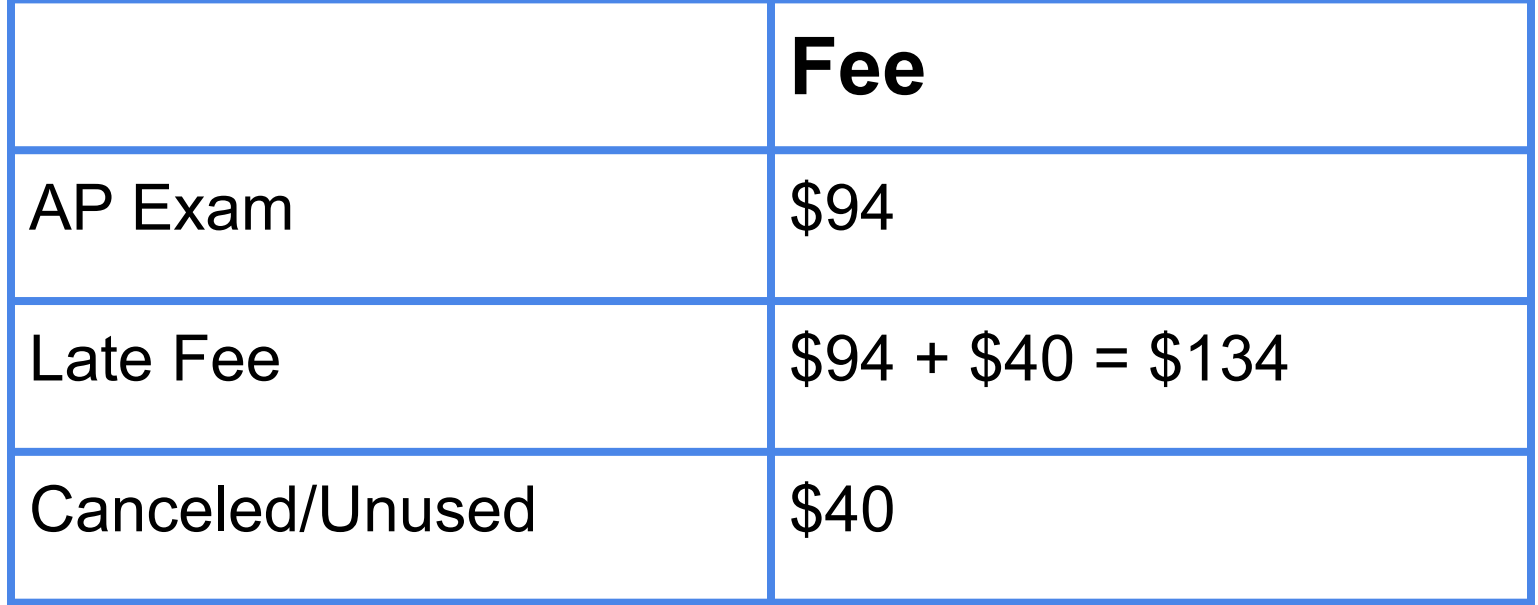

## **May Exam Schedule**

Morning - Report to room location at 7:30 a.m. Exam begins promptly at 8:00 a.m.

Afternoon - Report to room location at 11:30 a.m. Exam begins promptly at 12:00 p.m.

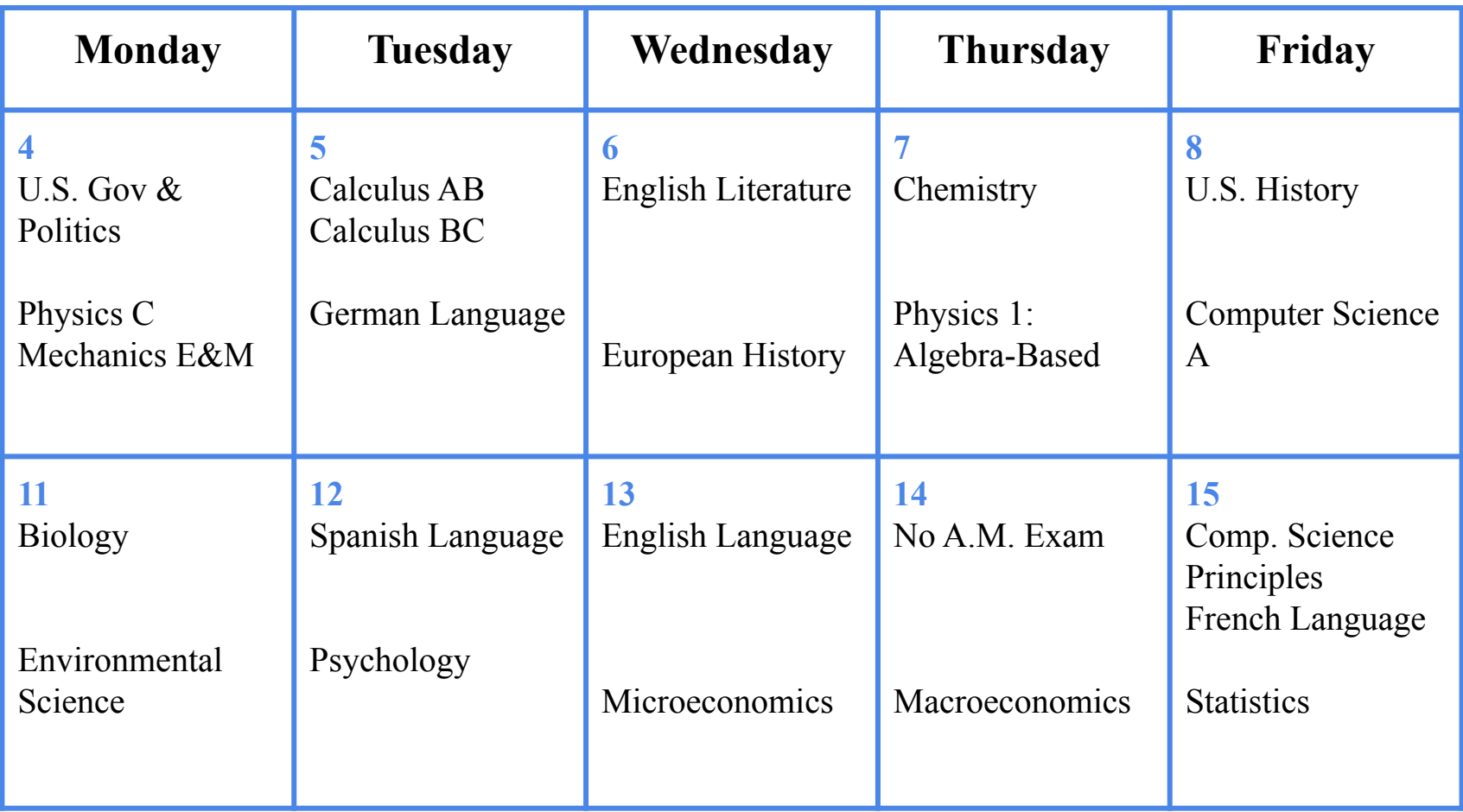